## Das Konzept

Eine Queue oder Warteschlange ist eine Datenstruktur, in der die Elemente in der gleichen Reihenfolge entnommen werden, in der sie ihr hinzugefügt wurden. Dies wird durch die Formel First In – First Out ausgedrückt. Die charakteristischen Methoden sind:

- Ein Element am Ende der Queue hinzufügen: Q.enqueue(item)
- Ein Element am Kopf der Queue entnehmen: Q.dequeue()

## Anwendungen

- Puffer für Tastatur und Maus
- Interprozesskommunikation (IPC)
- Prozesssteuerung

## Implementierung als Ringpuffer

Ein Ringpuffer ist eine Möglichkeit, eine Queue effizient als abstrakten Datentyp zu implementieren. Diese Datenstruktur besteht aus einer Liste der Länge  $n$ , dem Attribut Q.head, das auf das n¨achste zu enfernende Element zeigt und dem Attribut Q.tail, das auf die nächste freie Einfügeposition zeigt.

Abbildung 1 zeigt, wie die Queue Q in (a) mit 3 Elementen durch die Operationen Q.enqueue(7), Q.enqueue(11) und Q.enqueue(3) in den Zustand (b) versetzt wird, wobei das Einfugen am Anfang der Liste fortgesetzt wird, sobald das Listenende erreicht ¨ wird. Die Operation Q.dequeue() gibt den Schlüssel 2 zurück und versetzt die Queue in den Zustand (c).

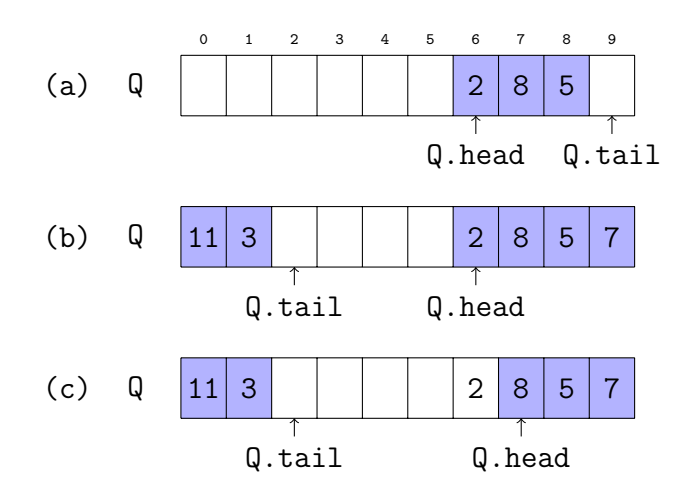

Abbildung 1: Einfuge- und Entnahmeoperationen in einer Queue, die als Ringpuffer im- ¨ plementiert ist

## Implementierung in Python

```
1 class Queue:
\overline{2}3 def __init__(self, capacity=10):
4 self.cap = capacity
5 self.items = [None for i in range(0, self.cap)]
6 self.tail = 0 # Einfügeposition
7 self.head = 0 # Entnahmeposition
\text{self.size} = 09
10 def __len__(self):
11 return self.size
12
13 def is_empty(self):
14 return self.size == 0
16 def enqueue(self, item):
17 if self.size < self.cap:
18 self.items[self.tail % self.cap] = item
19 self.tail = (self.tail+1) % self.cap20 self.size += 121 else:
22 print('Fehler - Queue hat keinen Platz mehr.')
23
24 def dequeue(self):
25 if self.size > 0:
26 item = self.items[self.head]
27 self.head = (self.head+1) % self.cap
28 self.size -= 1
29 return item
30 else:
31 print('Fehler - Queue ist leer.')
32 return False
34 def _{-}str_{-}(self):
35 tmp = ['head']
36 for i in range(0, self.size):
37 tmp.append(self.items[(self.head+i)%self.cap])
38 tmp.append('tail')
39 return ' '.join(map(str, tmp))
```
27. November 2023